## SAP ABAP table /BEV3/CHCLINK {Generated Table for View}

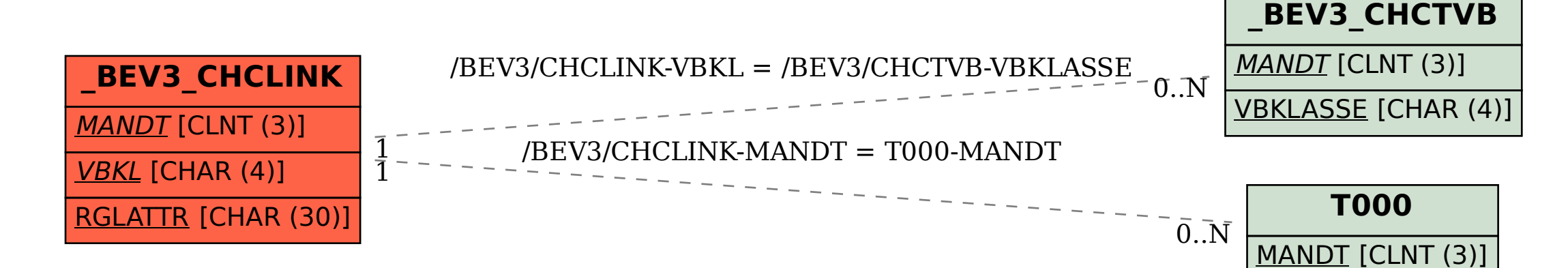